# ASTA

# *The ASTA team*

# **Contents**

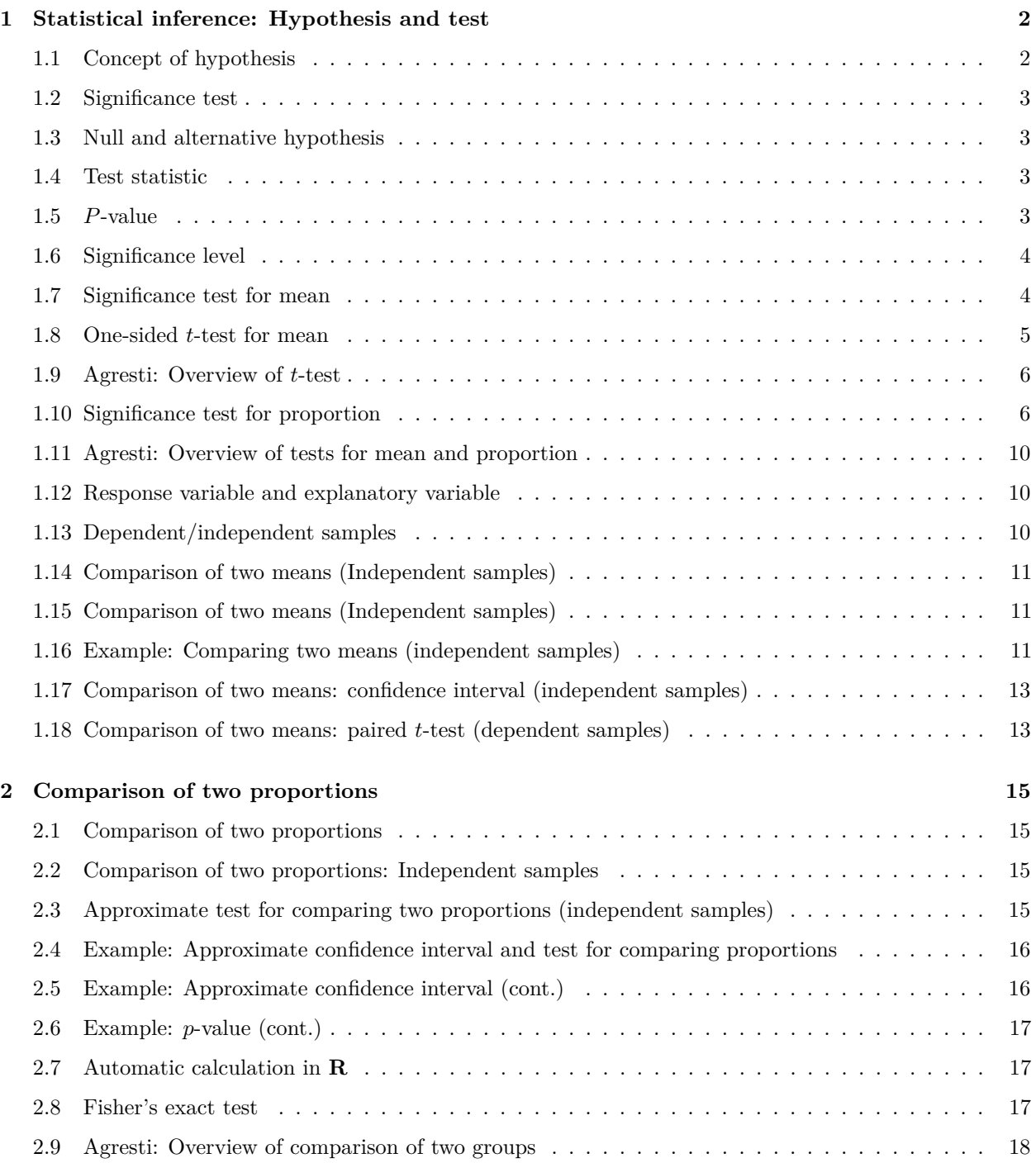

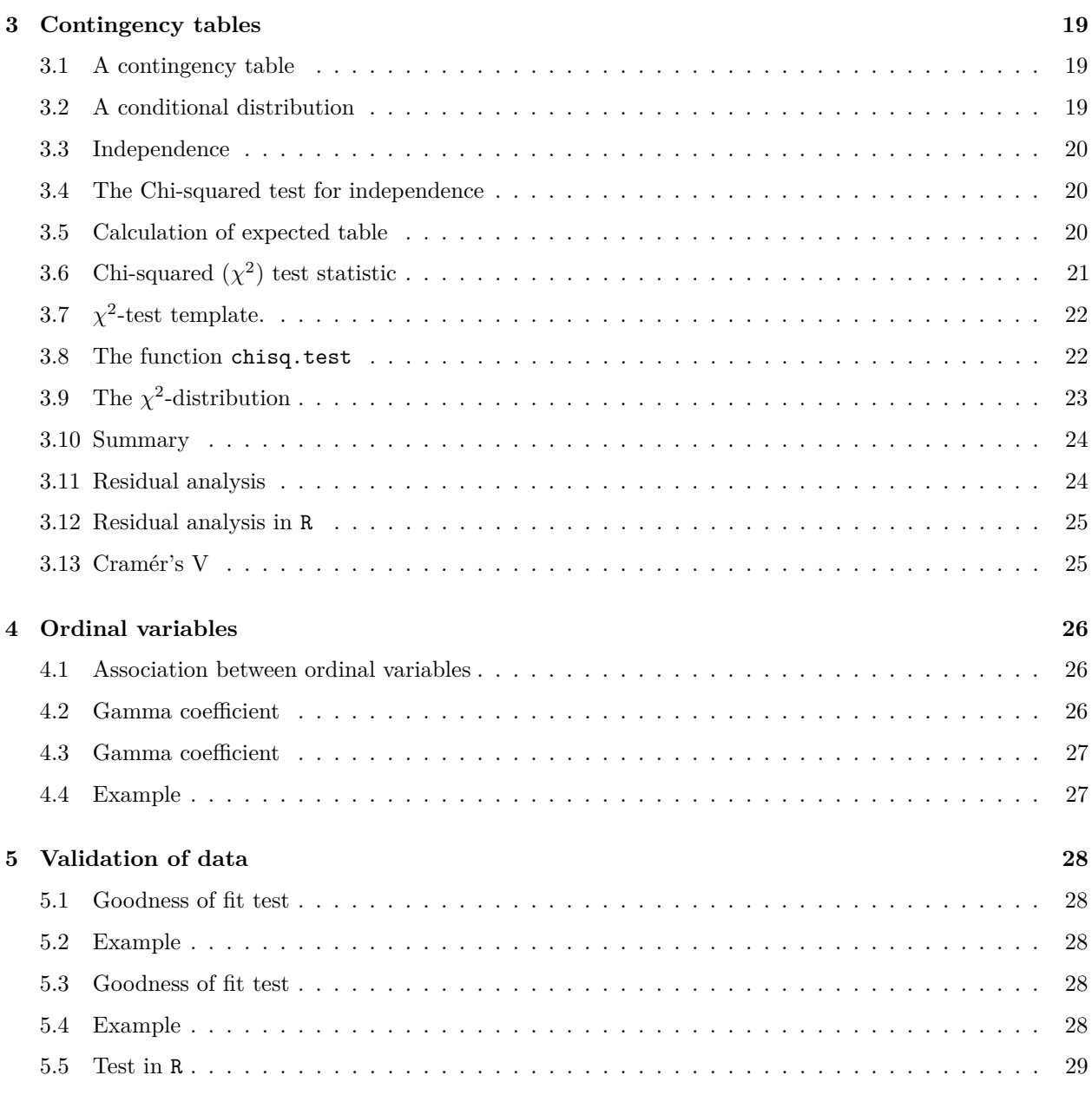

# <span id="page-1-0"></span>**1 Statistical inference: Hypothesis and test**

# <span id="page-1-1"></span>**1.1 Concept of hypothesis**

• A **hypothesis** is a statement about a given population. Usually it is stated as a population parameter having a given value or being in a certain interval.

• Examples:

- **–** Quality control of products: The hypothesis is that the products e.g. have a certain weight, a given power consumption or a minimal durability.
- **–** Scientific hypothesis: There is no dependence between a company's age and level of return.

## <span id="page-2-0"></span>**1.2 Significance test**

- A significance test is used to investigate, whether data is contradicting the hypothesis or not.
- If the hypothesis says that a parameter has a certain value, then the test should tell whether the sample estimate is "far" away from this value.
- For example:
	- **–** Waiting times in a queue. We sample *n* customers and count how many that have been waiting more than 5 minutes. The company policy is that at most  $10\%$  of the customers should wait more than 5 minutes. In a sample of size  $n = 32$  we observe 4 with waiting time above 5 minutes, i.e. the estimated proportion is  $\hat{\pi} = \frac{4}{32} = 12.5\%$ . Is this "much more" than (i.e. significantly different from) 10%?
	- **–** The blood alcohol level of a student is measured 4 times with the values 0*.*504*,* 0*.*500*,* 0*.*512*,* 0*.*524, i.e. the estimated mean value is  $\bar{y} = 0.51$ . Is this "much different" than a limit of 0.5?

#### <span id="page-2-1"></span>**1.3 Null and alternative hypothesis**

• **The null hypothesis** - denoted  $H_0$  - usually specifies that a population parameter has some given value. E.g. if  $\mu$  is the mean blood alcohol level we can state the null hypothesis

 $- H_0: \mu = 0.5.$ 

- The **alternative hypothesis** denoted *H<sup>a</sup>* usually specifies that the population parameter is contained in a given set of values different than the null hypothesis. E.g. if  $\mu$  again is the population mean of a blood alcohol level measurement, then
	- $-$  the null hypothesis is  $H_0: \mu = 0.5$
	- $-$  the alternative hypothesis is  $H_a: \mu \neq 0.5$ .

#### <span id="page-2-2"></span>**1.4 Test statistic**

• We consider a population parameter  $\mu$  and write the null hypothesis

$$
H_0: \mu=\mu_0,
$$

where  $\mu_0$  is a known number, e.g.  $\mu_0 = 0.5$ .

- Based on a sample we have an estimate  $\hat{\mu}$ .
- A **test statistic** *T* will typically depend on  $\hat{\mu}$  and  $\mu_0$  (we may write this as  $T(\hat{\mu}, \mu_0)$ ) and measures "how far from  $\mu_0$  is  $\hat{\mu}$ ?"
- Often we use  $T(\hat{\mu}, \mu_0) =$  "the number of standard deviations from  $\hat{\mu}$  to  $\mu_0$ ".
- For example it would be very unlikely to be more than 3 standard deviations from  $\mu_0$ , i.e. in that case  $\mu_0$  is probably not the correct value of the population parameter.

## <span id="page-2-3"></span>**1.5** *P***-value**

- We consider
	- **–** *H*0: a null hypothesis.
	- **–** *Ha*: an alternative hypothesis.
	- **–** *T*: a test statistic, where the value calculated based on the current sample is denoted *tobs*.
- To investigate the plausibility of  $H_0$ , we measure the evidence against  $H_0$  by the so-called *p*-value:
	- **–** The *p*-value is the probability of observing a more extreme value of *T* (if we were to repeat the experiment) than *tobs under the assumption that H*<sup>0</sup> *is true*.
- **–** "Extremity" is measured relative to the alternative hypothesis; a value is considered extreme if it is "far from"  $H_0$  and "closer to"  $H_a$ .
- If the *p*-value is small then there is a small probability of observing  $t_{obs}$  if  $H_0$  is true, and thus  $H_0$ is not very probable for our sample and we put more support in  $H_a$ , so:

#### The smaller the *p*-value, the less we trust  $H_0$ .

• What is a small *p*-value? If it is below 5% we say it is **significant** at the 5% level.

## <span id="page-3-0"></span>**1.6 Significance level**

- We consider
	- $H_0$ : a null hypothesis.
	- **–** *Ha*: an alternative hypothesis.
	- **–** *T*: a test statistic, where the value calculated based on the current sample is denoted *tobs* and the corresponding *p*-value is *pobs*.
- Small values of  $p_{obs}$  are critical for  $H_0$ .
- In practice it can be necessary to decide whether or not we are going to reject  $H_0$ .
- The decision can be made if we previously have decided on a so-called *α***-level**, where
	- **–** *α* is a given percentage
	- we reject  $H_0$ , if  $p_{obs}$  is less than or equal to  $\alpha$
	- $-\alpha$  is called the **significance level** of the test
	- **–** typical choices of *α* are 5% or 1%.

## <span id="page-3-1"></span>**1.7 Significance test for mean**

## **1.7.1 Two-sided** *t***-test for mean:**

- We assume that data is a sample from  $\text{norm}(\mu, \sigma)$ .
- The estimates of the population parameters are  $\hat{\mu} = \bar{y}$  and  $\hat{\sigma} = s$  based on *n* observations.
- Null hypothesis:  $H_0: \mu = \mu_0$ , where  $\mu_0$  is a known value.
- Two-sided alternative hypothesis:  $H_a: \mu \neq \mu_0$ .
- Observed test statistic:  $t_{obs} = \frac{\bar{y} \mu_0}{se}$ , where  $se = \frac{s}{\sqrt{n}}$ .
- I.e.  $t_{obs}$  measures, how many standard deviations (with  $\pm$  sign) the empirical mean lies away from  $\mu_0$ .
- If  $H_0$  is true, then  $t_{obs}$  is an observation from the *t*-distribution with  $df = n 1$ .
- *P*-value: Values bigger than  $|t_{obs}|$  or less than  $-|t_{obs}|$  puts more support in  $H_a$  than  $H_0$ .
- The *p*-value  $= 2 \times$  "upper tail probability of  $|t_{obs}|$ ". The probability is calculated in the *t*-distribution with *df* degrees of freedom.

#### **1.7.2 Example: Two-sided** *t***-test**

- Blood alcohol level measurements: 0*.*504*,* 0*.*500*,* 0*.*512*,* 0*.*524.
- These are assumed to be a sample from a normal distribution.
- We calculate

- 
$$
\bar{y}
$$
 = 0.51 and  $s$  = 0.0106  
\n-  $se = \frac{s}{\sqrt{n}} = \frac{0.0106}{\sqrt{4}} = 0.0053$ .  
\n-  $H_0: \mu = 0.5$ , i.e.  $\mu_0 = 0.5$ .

 $- t_{obs} = \frac{\bar{y} - \mu_0}{se} = \frac{0.51 - 0.5}{0.0053} = 1.89.$ 

• So we are almost 2 standard deviations from 0*.*5. Is this extreme in a *t*-distribution with 3 degrees of freedom?

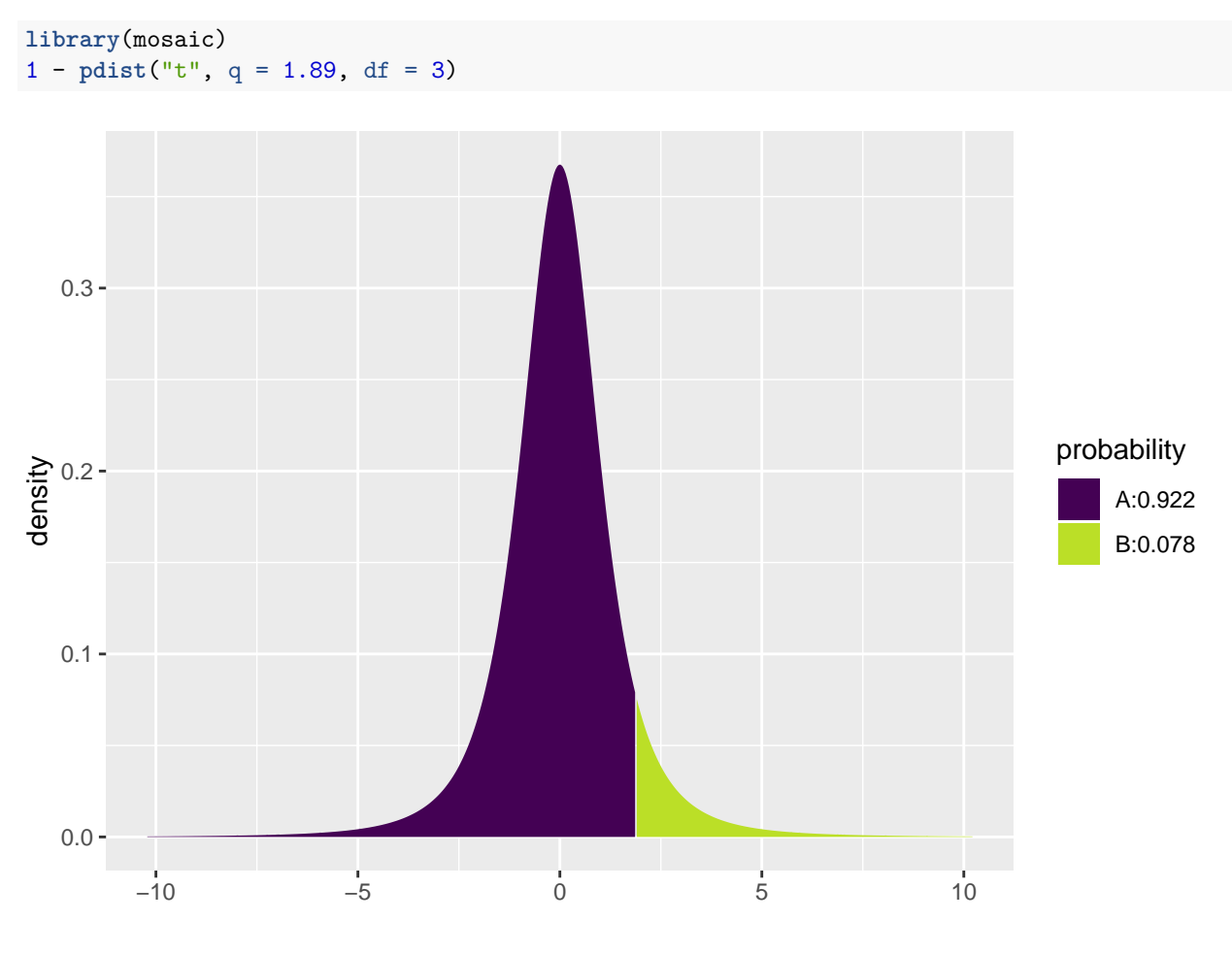

<sup>## [1] 0.07757725</sup>

• The *p*-value is 2 $\cdot$  0.078, i.e. more than 15%. On the basis of this we do not reject  $H_0$ .

# <span id="page-4-0"></span>**1.8 One-sided** *t***-test for mean**

The book also discusses one-sided *t*-tests for the mean, but we will not use those in the course.

## <span id="page-5-0"></span>**1.9 Agresti: Overview of** *t***-test**

TABLE 6.3: The Five Parts of Significance Tests for Population Means

1. **Assumptions Ouantitative** variable Randomization Normal population (robust, especially for two-sided  $H_a$ , large n) 2. **Hypotheses**  $H_0: \mu = \mu_0$  $H_a: \mu \neq \mu_0$  (or  $H_a: \mu > \mu_0$  or  $H_a: \mu < \mu_0$ ) 3. **Test statistic**  $t = \frac{\overline{y} - \mu_0}{se}$  where  $se = \frac{s}{\sqrt{n}}$  $4.$ P-value In  $t$  curve, use  $P =$  Two-tail probability for  $H_a$ :  $\mu \neq \mu_0$ P = Probability to right of observed t-value for  $H_a$ :  $\mu > \mu_0$ P = Probability to left of observed t-value for  $H_a$ :  $\mu < \mu_0$ 5. Conclusion Report P-value. Smaller P provides stronger evidence against  $H_0$  and supporting  $H_a$ . Can reject  $H_0$  if  $P \le \alpha$ -level.

## <span id="page-5-1"></span>**1.10 Significance test for proportion**

- Consider a sample of size *n*, where we observe whether a given property is present or not.
- The relative frequency of the property in the population is  $π$ , which is estimated by  $\hat{π}$ .
- Null hypothesis:  $H_0: \pi = \pi_0$ , where  $\pi_0$  is a known number.
- **Two-sided alternative** hypothesis:  $H_a: \pi \neq \pi_0$ .
- *If*  $H_0$  *is true* the standard error for  $\hat{\pi}$  is given by  $se_0 = \sqrt{\frac{\pi_0(1-\pi_0)}{n}}$ .
- Observed test statistic:  $z_{obs} = \frac{\hat{\pi} \pi_0}{se_0}$
- I.e.  $z_{obs}$  measures, how many standard deviations (with  $\pm$  sign) there is from  $\hat{\pi}$  to  $\pi_0$ .

#### **1.10.1 Approximate test**

- If both *nπ*ˆ and *n*(1−*π*ˆ) are larger than 15 we know from previously that *π*ˆ follows a normal distribution (approximately), i.e.
	- **–** If *H*<sup>0</sup> is true, then *zobs* is an observation from the standard normal distribution.
- *P*-value for **two-sided** test: Values greater than  $|z_{obs}|$  or less than  $-|z_{obs}|$  point more towards  $H_a$  than  $H_0$ .
- The *p*-value=2 x "upper tail probability for  $|z_{obs}|$ ". The probability is calculated in the standard normal distribution.

#### **1.10.2 Example: Approximate test**

- We consider a study from Florida Poll 2006:
	- **–** In connection with problems financing public service a random sample of 1200 individuals were asked whether they preferred less service or tax increases.
	- **–** 52% preferred tax increases. Is this enough to say that the proportion is significantly different from fifty-fifty?
- Sample with  $n = 1200$  observations and estimated proportion  $\hat{\pi} = 0.52$ .
- Null hypothesis  $H_0: \pi = 0.5$ .
- Alternative hypothesis  $H_a: \pi \neq 0.5$ .
- Standard error  $se_0 = \sqrt{\frac{\pi_0(1-\pi_0)}{n}} = \sqrt{\frac{0.5 \times 0.5}{1200}} = 0.0144$
- Observed test statistic  $z_{obs} = \frac{\hat{\pi} \pi_0}{se_0} = \frac{0.52 0.5}{0.0144} = 1.39$
- "upper tail probability for 1.39" in the standard normal distribution is 0.0823, i.e. we have a *p*-value of 2·  $0.0823 \approx 16\%.$
- Conclusion: There is not sufficient evidence to reject  $H_0$ , i.e. we do not reject that the preference in the population is fifty-fifty.
- Note, the above calculations can also be performed automatically in **R** by (a little different results due to rounding errors in the manual calculation):

```
count <- 1200 * 0.52 # number of individuals preferring tax increase
prop.test(x = count, n = 1200, correct = F)
```

```
##
## 1-sample proportions test without continuity correction
##
## data: count out of 1200
## X-squared = 1.92, df = 1, p-value = 0.1659## alternative hypothesis: true p is not equal to 0.5
## 95 percent confidence interval:
## 0.4917142 0.5481581
## sample estimates:
## p
## 0.52
```
#### **1.10.3 Binomial (exact) test**

- Consider again a sample of size *n*, where we observe whether a given property is present or not.
- The relative frequency of the property in the population is  $\pi$ , which is estimated by  $\hat{\pi}$ .
- Let  $y_+ = n\hat{\pi}$  be the frequency (total count) of the property in the sample.
- It can be shown that  $y_+$  follows the **binomial distribution** with size parameter *n* and success probability  $\pi$ . We use  $Bin(n, \pi)$  to denote this distribution.
- Null hypothesis:  $H_0: \pi = \pi_0$ , where  $\pi_0$  is a known number.
- Alternative hypothesis:  $H_a: \pi \neq \pi_0$ , where  $\pi_0$  is a known number.
- *P*-value for **two-sided** binomial test:

 $-$  If  $y_+ \geq n\pi_0$ : 2 x "upper tail probability for  $y_+$ " in the  $Bin(n, \pi_0)$  distribution.

– If  $y_+ < n\pi_0$ : 2 x "lower tail probability for  $y_+$ " in the  $Bin(n, \pi_0)$  distribution.

#### **1.10.4 Example: Binomial test**

- Experiment with  $n = 30$ , where we have  $y_+ = 14$  successes.
- We want to test  $H_0: \pi = 0.3$  vs.  $H_a: \pi \neq 0.3$ .
- Since  $y_+ > n\pi_0 = 9$  we use the upper tail probability corresponding to the sum of the height of the red lines to the right of 14 in the graph below. (Notice, the graph continues on the right hand side to  $n = 30$ , but it has been cut off for illustrative purposes.)
- The upper tail probability from 14 and up (i.e. greater than 13) is:

```
lower_tail <- pdist("binom", q = 13, size = 30, prob = 0.3)
```
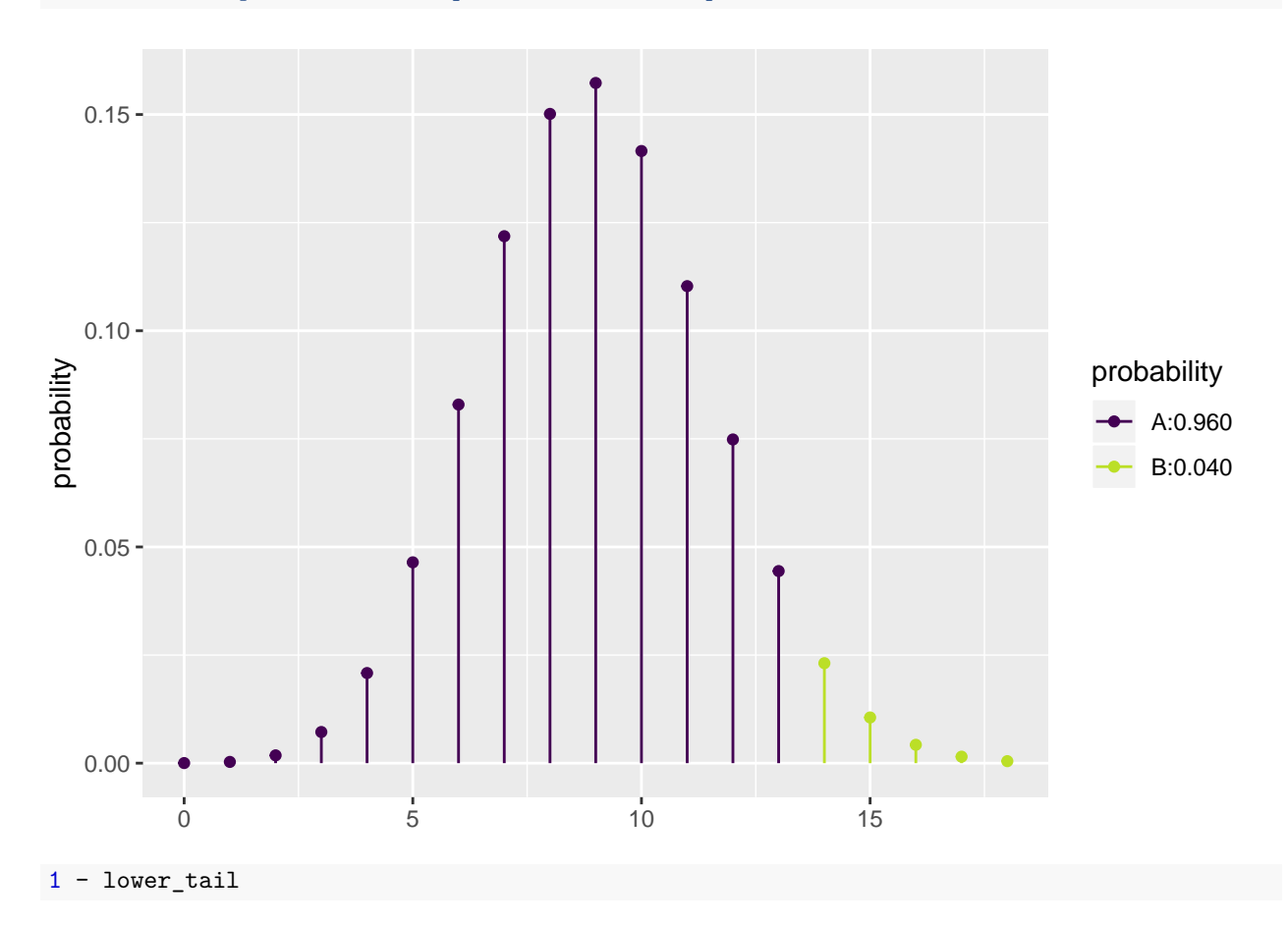

## [1] 0.04005255

• The two-sided *p*-value is then  $2 \times 0.04 = 0.08$ .

## **1.10.5 Binomial test in R**

- We return to the Chile data, where we again look at the variable sex.
- Let us test whether the proportion of females is different from 50 %, i.e., we look at  $H_0: \pi = 0.5$  and  $H_a: \pi \neq 0.5$ , where  $\pi$  is the unknown population proportion of females.

```
Chile <- read.delim("https://asta.math.aau.dk/datasets?file=Chile.txt")
binom{m}{r} sex, data = Chile, p = 0.5, conf. level = 0.95)##
##
##
## data: Chile$sex [with success = F]
## number of successes = 1379, number of trials = 2700, p-value =
## 0.2727
## alternative hypothesis: true probability of success is not equal to 0.5
## 95 percent confidence interval:
## 0.4916971 0.5297610
## sample estimates:
## probability of success
## 0.5107407
```
- The *p*-value for the binomial exact test is 27%, so there is no significant difference between the proportion of males and females.
- The approximate test has a *p*-value of 26%, which can be calculated by the command

**prop.test**( ~ sex, data = Chile, p = 0.5, conf.level = 0.95, correct = FALSE)

(note the additional argument correct = FALSE).

## <span id="page-9-0"></span>**1.11 Agresti: Overview of tests for mean and proportion**

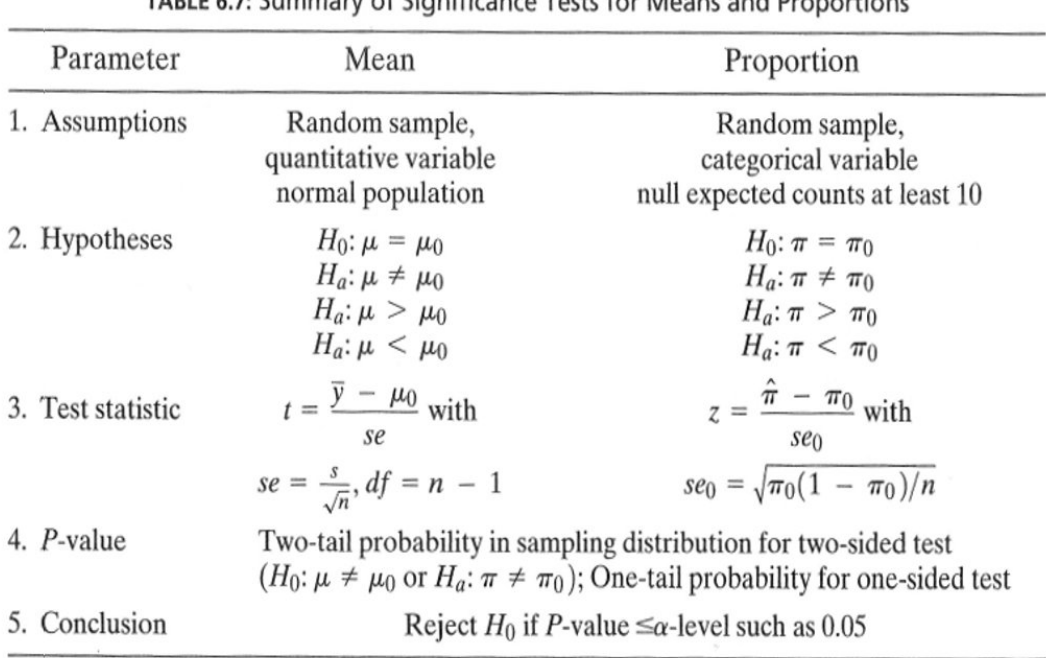

# TABLE 6 7: Summary of Significance Tests for Means and Proportions

## <span id="page-9-1"></span>**1.12 Response variable and explanatory variable**

- We conduct an experiment, where we at random choose 50 IT-companies and 50 service companies and measure their profit ratio. Is there association between company type (IT/service) and profit ratio?
- In other words we compare samples from 2 different populations. For each company we register:
	- **–** The binary variable company type, which is called **the explanatory variable** and divides data in 2 groups.
	- **–** The quantitative variable profit ratio, which is called **the response variable**.

## <span id="page-9-2"></span>**1.13 Dependent/independent samples**

- In the example with profit ratio of 50 IT-companies and 50 service companies we have **independent samples**, since the same company cannot be in both groups.
- Now, think of another type of experiment, where we at random choose 50 IT-companies and measure their profit ratio in both 2009 and 2010. Then we may be interested in whether there is association between year and profit ratio?
- In this example we have **dependent samples**, since the same company is in both groups.
- Dependent samples may also be referred to as paired samples.

## <span id="page-10-0"></span>**1.14 Comparison of two means (Independent samples)**

- We consider the situation, where we have two quantitative samples:
	- Population 1 has mean  $\mu_1$ , which is estimated by  $\hat{\mu}_1 = \bar{y}_1$  based on a sample of size  $n_1$ .
	- Population 2 has mean  $\mu_2$ , which is estimated by  $\hat{\mu}_2 = \bar{y}_2$  based on a sample of size  $n_2$ .
	- We are interested in the difference  $\mu_2 \mu_1$ , which is estimated by  $d = \bar{y}_2 \bar{y}_1$ .
	- **–** Assume that we can find the **estimated standard error** *se<sup>d</sup>* of the difference and that this has degrees of freedom *df*.
	- **–** Assume that the samples either are large or come from a normal population.
- Then we can construct a
	- **–** confidence interval for the unknown population difference of means *µ*<sup>2</sup> − *µ*<sup>1</sup> by

$$
(\bar{y}_2 - \bar{y}_1) \pm t_{crit} s e_d,
$$

where the critical *t*-score, *tcrit*, determines the confidence level.

- **–** significance test:
	- $∗$  for the null hypothesis *H*<sub>0</sub> : *µ*<sub>2</sub> − *µ*<sub>1</sub> = 0 and alternative hypothesis *H*<sub>a</sub> : *µ*<sub>2</sub> − *µ*<sub>1</sub> ≠ 0.
	- ∗ which uses the test statistic:  $t_{obs} = \frac{(\bar{y}_2 \bar{y}_1) 0}{s_{bd}}$  $\frac{-y_1-0}{se_d}$ , that has to be evaluated in a *t*-distribution with *df* degrees of freedom.

#### <span id="page-10-1"></span>**1.15 Comparison of two means (Independent samples)**

• In the independent samples situation it can be shown that

$$
se_d=\sqrt{se_1^2+se_2^2},
$$

where  $se_1$  and  $se_2$  are estimated standard errors for the sample means in populations 1 and 2, respectively.

• We recall, that for these we have  $se = \frac{s}{\sqrt{n}}$ , i.e.

$$
se_d = \sqrt{\frac{s_1^2}{n_1} + \frac{s_2^2}{n_2}},
$$

where  $s_1$  and  $s_2$  are estimated standard deviations for population 1 and 2, respectively.

- **The degrees of freedom** *df* for *se<sup>d</sup>* can be estimated by a complicated formula, which we will not present here.
- For the confidence interval and the significance test we note that:
	- $-$  If both  $n_1$  and  $n_2$  are above 30, then we can use the standard normal distribution (*z*-score) rather than the *t*-distribution (*t*-score).
	- If  $n_1$  or  $n_2$  are below 30, then we let **R** calculate the degrees of freedom and *p*-value/confidence interval.

#### <span id="page-10-2"></span>**1.16 Example: Comparing two means (independent samples)**

We return to the Chile data. We study the association between the variables sex and statusquo (scale of support for the status-quo). So, we will perform a significance test to test for difference in the mean of statusquo for male and females.

```
Chile <- read.delim("https://asta.math.aau.dk/datasets?file=Chile.txt")
library(mosaic)
fv <- favstats(statusquo ~ sex, data = Chile)
fv
```
![](_page_11_Picture_354.jpeg)

- Difference:  $d = 0.0657 (-0.0684) = 0.1341$ .
- Estimated standard deviations:  $s_1 = 1.0032$  (females) and  $s_2 = 0.9928$  (males).
- Sample sizes:  $n_1 = 1368$  and  $n_2 = 1315$ .
- Estimated standard error of difference:  $se_d = \sqrt{\frac{s_1^2}{n_1} + \frac{s_2^2}{n_2}} = \sqrt{\frac{1.0032^2}{1368} + \frac{0.9928^2}{1315}} = 0.0385$ .
- Observed *t*-score for  $H_0: \mu_1 \mu_2 = 0$  is:  $t_{obs} = \frac{d-0}{se_d} = \frac{0.1341}{0.0385} = 3.4786$ .
- Since both sample sizes are "pretty large" (> 30), we can use the *z*-score instead of the *t*-score for finding the *p*-value (i.e. we use the standard normal distribution):

1 - **pdist**("norm", q = 3.4786, xlim = **c**(-4, 4))

![](_page_11_Figure_8.jpeg)

## [1] 0.0002520202

- Then the *p*-value is  $2 \cdot 0.00025 = 0.0005$ , so we reject the null hypothesis.
- We can leave all the calculations to **R** by using t.test:

**t.test**(statusquo ~ sex, data = Chile)

## ## Welch Two Sample t-test ## ## data: statusquo by sex

```
## t = 3.4786, df = 2678.7, p-value = 0.0005121
## alternative hypothesis: true difference in means is not equal to 0
## 95 percent confidence interval:
## 0.05849179 0.20962982
## sample estimates:
## mean in group F mean in group M
## 0.06570627 -0.06835453
```
• We recognize the *t*-score 3.4786 and the *p*-value 0.0005. The estimated degrees of freedom  $df = 2679$  is so large that we can not tell the difference between results obtained using *z*-score and *t*-score.

#### <span id="page-12-0"></span>**1.17 Comparison of two means: confidence interval (independent samples)**

• We have already found all the ingredients to construct a **confidence interval for**  $\mu_2 - \mu_1$ :

- 
$$
d = \bar{y}_2 - \bar{y}_1
$$
 estimates  $\mu_2 - \mu_1$ .  
\n-  $se_d = \sqrt{\frac{s_1^2}{n_1} + \frac{s_2^2}{n_2}}$  estimates the standard error of d.

• Then:

$$
d \pm t_{crit} s e_d
$$

is a confidence interval for  $\mu_2 - \mu_1$ .

• The critical *t*-score,  $t_{crit}$  is chosen corresponding to the wanted confidence level. If  $n_1$  and  $n_2$  both are greater than 30, then  $t_{crit} = 2$  yields a confidence level of approximately 95%.

## <span id="page-12-1"></span>**1.18 Comparison of two means: paired** *t***-test (dependent samples)**

- Experiment:
	- **–** You choose 32 students at random and measure their average reaction time in a driving simulator while they are listening to radio or audio books.
	- **–** Later the same 32 students redo the simulated driving while talking on a cell phone.
- It is interesting to investigate whether or not the fact that you are actively participating in a conversation changes your average reaction time compared to when you are passively listening.
- So we have 2 samples corresponding to with/without phone. In this case we have **dependent** samples, since we have 2 measurement for each student.
- We use the following strategy for analysis:
	- **–** For each student calculate **the change** in average reaction time with and without talking on the phone.
	- The changes  $d_1, d_2, \ldots, d_{32}$  are now considered as **ONE** sample from a population with mean  $\mu$ .
	- Test the hypothesis  $H_0: \mu = 0$  as usual (using a *t*-test for testing the mean as in the previous lecture).

#### **1.18.1 Reaction time example**

- Data is organized in a data frame with 3 variables:
	- **–** student (integer a simple id)
	- **–** reaction\_time (numeric average reaction time in milliseconds)
	- **–** phone (factor yes/no indicating whether speaking on the phone)

reaction <- **read.delim**("https://asta.math.aau.dk/datasets?file=reaction.txt") **head**(reaction, n = 3)

![](_page_13_Picture_215.jpeg)

Instead of doing manual calculations we let **R** perform the significance test (using t.test with paired = TRUE as our samples are paired/dependent):

**t.test**(reaction\_time ~ phone, data = reaction, paired = TRUE)

```
##
## Paired t-test
##
## data: reaction_time by phone
## t = -5.4563, df = 31, p-value = 5.803e-06
## alternative hypothesis: true difference in means is not equal to 0
## 95 percent confidence interval:
## -69.54814 -31.70186
## sample estimates:
## mean of the differences
\##\# -50.625
```
- With a *p*-value of 0.0000058 we reject that speaking on the phone has no influence on the reaction time.
- To understand what is going on, we can manually find the reaction time difference for each student and do a one sample t-test on this difference:

```
yes <- subset(reaction, phone == "yes")
no <- subset(reaction, phone == "no")
reaction_diff <- data.frame(student = no$student, yes = yes$reaction_time, no = no$reaction_time)
reaction_diff$diff <- reaction_diff$yes - reaction_diff$no
head(reaction_diff)
```
## student yes no diff ## 1 1 636 604 32 ## 2 2 623 556 67 ## 3 3 615 540 75 ## 4 4 672 522 150 ## 5 5 601 459 142 ## 6 6 600 544 56

**t.test**( ~ diff, data = reaction\_diff)

```
##
## One Sample t-test
##
## data: diff
## t = 5.4563, df = 31, p-value = 5.803e-06
```

```
## alternative hypothesis: true mean is not equal to 0
## 95 percent confidence interval:
## 31.70186 69.54814
## sample estimates:
## mean of x
## 50.625
```
# <span id="page-14-0"></span>**2 Comparison of two proportions**

## <span id="page-14-1"></span>**2.1 Comparison of two proportions**

- We consider the situation, where we have two qualitative samples and we investigate whether a given property is present or not:
	- Let the proportion of population 1 which has the property be  $\pi_1$ , which is estimated by  $\hat{\pi}_1$  based on a sample of size  $n_1$ .
	- Let the proportion of population 2 which has the property be  $\pi_2$ , which is estimated by  $\hat{\pi}_2$  based on a sample of size  $n_2$ .
	- $−$  We are interested in the difference  $π_2 − π_1$ , which is estimated by  $d = \hat{π}_2 − \hat{π}_1$ .
	- **–** Assume that we can find the **estimated standard error** *se<sup>d</sup>* of the difference.
- Then we can construct
	- $-$  an approximate confidence interval for the difference,  $π_2 − π_1$ .
	- **–** a significance test.

## <span id="page-14-2"></span>**2.2 Comparison of two proportions: Independent samples**

• In the situation where we have independent samples we know that

$$
se_d=\sqrt{se_1^2+se_2^2},
$$

where  $se_1$  and  $se_2$  are the estimated standard errors for the sample proportion in population 1 and 2, respectively.

• We recall, that these are given by  $se = \sqrt{\frac{\hat{\pi}(1-\hat{\pi})}{n}}$  $\frac{n-\pi}{n}$ , i.e.

$$
se_d = \sqrt{\frac{\hat{\pi}_1(1-\hat{\pi}_1)}{n_1} + \frac{\hat{\pi}_2(1-\hat{\pi}_2)}{n_2}}.
$$

• A (approximate) confidence interval for  $\pi_2 - \pi_1$  is obtained by the usual construction:

$$
(\hat{\pi}_2 - \hat{\pi}_1) \pm z_{crit} s e_d,
$$

where the critical *z*-score determines the confidence level.

#### <span id="page-14-3"></span>**2.3 Approximate test for comparing two proportions (independent samples)**

• We consider the null hypothesis  $H_0$ :  $\pi_1 = \pi_2$  (equivalently  $H_0$ :  $\pi_1 - \pi_2 = 0$ ) and the alternative hypothesis  $H_a$ :  $\pi_1 \neq \pi_2$ .

• Assuming  $H_0$  is true, we have a common proportion  $\pi$ , which is estimated by

$$
\hat{\pi} = \frac{n_1 \hat{\pi}_1 + n_2 \hat{\pi}_2}{n_1 + n_2},
$$

i.e. we aggregate the populations and calculate the relative frequency of the property (with other words: we estimate the proportion,  $\pi$ , as if the two samples were one).

• Rather than using the estimated standard error of the difference from previous, we use the following that holds under  $H_0$ :

$$
se_0 = \sqrt{\hat{\pi}(1-\hat{\pi})\left(\frac{1}{n_1} + \frac{1}{n_2}\right)}
$$

• The observed test statistic/*z*-score for  $H_0$  is then:

$$
z_{obs} = \frac{(\hat{\pi}_2 - \hat{\pi}_1) - 0}{se_0},
$$

which is evaluated in the standard normal distribution.

• The *p*-value is calculated in the usual way.

**WARNING**: The approximation is only good, when  $n_1\hat{\pi}$ ,  $n_1(1-\hat{\pi})$ ,  $n_2\hat{\pi}$ ,  $n_2(1-\hat{\pi})$  all are greater than 5.

## <span id="page-15-0"></span>**2.4 Example: Approximate confidence interval and test for comparing proportions**

We return to the Chile dataset. We make a new binary variable indicating whether the person intends to vote no or something else (and we remember to tell **R** that it should think of this as a grouping variable, i.e. a factor):

Chile\$voteNo <- **relevel**(**factor**(Chile\$vote == "N"), ref = "TRUE")

We study the association between the variables sex and voteNo:

```
tab < - tally( \sim sex + voteNo, data = Chile, useNA = "no")
tab
```
## voteNo ## sex TRUE FALSE ## F 363 946 ## M 526 697

This gives us all the ingredients needed in the hypothesis test:

- Estimated proportion of men that vote no:  $\hat{\pi}_1 = \frac{526}{526 + 697} = 0.430$
- Estimated proportion of women that vote no:  $\hat{\pi}_2 = \frac{363}{363+946} = 0.277$

## <span id="page-15-1"></span>**2.5 Example: Approximate confidence interval (cont.)**

• Estimated difference:

$$
d = \hat{\pi}_2 - \hat{\pi}_1 = 0.277 - 0.430 = -0.153
$$

• Standard error of difference:

$$
se_d = \sqrt{\frac{\hat{\pi}_1(1-\hat{\pi}_1)}{n_1} + \frac{\hat{\pi}_2(1-\hat{\pi}_2)}{n_2}}
$$
  
=  $\sqrt{\frac{0.430(1-0.430)}{1223} + \frac{0.277(1-0.277)}{1309}} = 0.0188.$ 

• Approximate 95% confidence interval for difference:

$$
d \pm 1.96 \cdot se_d = (-0.190, -0.116).
$$

## <span id="page-16-0"></span>**2.6 Example:** *p***-value (cont.)**

• Estimated common proportion:

$$
\hat{\pi} = \frac{1223 \times 0.430 + 1309 \times 0.277}{1309 + 1223} = \frac{526 + 363}{1309 + 1223} = 0.351.
$$

• Standard error of difference when  $H_0: \pi_1 = \pi_2$  is true:

$$
se_0 = \sqrt{\hat{\pi}(1-\hat{\pi})\left(\frac{1}{n_1} + \frac{1}{n_2}\right)} = 0.0190.
$$

• The observed test statistic/*z*-score:

$$
z_{obs} = \frac{d}{se_0} = -8.06.
$$

• The test for  $H_0$  against  $H_a: \pi_1 \neq \pi_2$  yields a *p*-value that is practically zero, i.e. we can reject that the proportions are equal.

## <span id="page-16-1"></span>**2.7 Automatic calculation in R**

Chile2 <- **subset**(Chile, !**is.na**(voteNo)) **prop.test**(voteNo ~ sex, data = Chile2, correct = FALSE)

```
##
## 2-sample test for equality of proportions without continuity
## correction
##
## data: tally(voteNo ~ sex)
## X-squared = 64.777, df = 1, p-value = 8.389e-16
## alternative hypothesis: two.sided
## 95 percent confidence interval:
## -0.1896305 -0.1159275
## sample estimates:
## prop 1 prop 2
## 0.2773109 0.4300899
```
## <span id="page-16-2"></span>**2.8 Fisher's exact test**

• If  $n_1\hat{\pi}$ ,  $n_1(1-\hat{\pi})$ ,  $n_2\hat{\pi}$ ,  $n_2(1-\hat{\pi})$  are not all greater than 5, then the approximate test cannot be trusted. Instead you can use Fisher's exact test:

**fisher.test**(tab)

```
##
## Fisher's Exact Test for Count Data
##
## data: tab
## p-value = 1.04e-15
## alternative hypothesis: true odds ratio is not equal to 1
## 95 percent confidence interval:
## 0.4292768 0.6021525
## sample estimates:
## odds ratio
## 0.5085996
```
• Again the *p*-value is seen to be extremely small, so we definitely reject the null hypothesis of equal voteNo proportions for women and men.

## <span id="page-17-0"></span>**2.9 Agresti: Overview of comparison of two groups**

![](_page_17_Picture_67.jpeg)

TABLE 7.10: Summary of Comparison Methods for Two Groups, for Independent Random Samples

# <span id="page-18-0"></span>**3 Contingency tables**

## <span id="page-18-1"></span>**3.1 A contingency table**

- The dataset popularKids, we study the **association** between the **factors** Goals and Urban.Rural:
	- **–** Urban.Rural: The students were selected from urban, suburban, and rural schools.
	- **–** Goals: The students indicated whether good grades, athletic ability, or popularity was most important to them.
	- **–** In total 478 students from grades 4-6.
- Based on a sample we make a cross tabulation of the factors and we get a so-called **contingency table** (krydstabel).

```
popKids <- read.delim("https://asta.math.aau.dk/datasets?file=PopularKids.txt")
library(mosaic)
tab <- tally(~Urban.Rural + Goals, data = popKids, margins = TRUE)
tab
```
![](_page_18_Picture_201.jpeg)

# <span id="page-18-2"></span>**3.2 A conditional distribution**

• Another representation of data is the probability distribution of Goals for each level of Urban.Rural, i.e. the sum in each row of the table is 1 (up to rounding):

![](_page_18_Picture_202.jpeg)

- Here we will talk about the **conditional distribution** of Goals given Urban.Rural.
- An important question could be:
	- **–** Are the goals of the kids different when they come from urban, suburban or rural areas? I.e. are the rows in the table significantly different?
- There is (almost) no difference between urban and suburban, but it looks like rural is different.

## <span id="page-19-0"></span>**3.3 Independence**

- Recall, that two factors are **independent**, when there is no difference between the population's distributions of one factor given the levels of the other factor.
- Otherwise the factors are said to be **dependent**.
- If we e.g. have the following conditional **population distributions** of Goals given Urban.Rural:

![](_page_19_Picture_259.jpeg)

- Then the factors Goals and Urban.Rural are independent.
- We take a sample and "measure" the factors  $F_1$  and  $F_2$ . E.g. Goals and Urban.Rural for a random child.
- The hypothesis of interest today is:

 $H_0: F_1$  and  $F_2$  are independent,  $H_a: F_1$  and  $F_2$  are dependent.

## <span id="page-19-1"></span>**3.4 The Chi-squared test for independence**

• Our best guess of the distribution of Goals is the relative frequencies in the sample:

```
tab <- tally(~Urban.Rural + Goals, data = popKids)
n <- margin.table(tab)
pctGoals <- round(margin.table(tab, 2) / n, 3)
pctGoals
```
## Goals ## Grades Popular Sports ## 0.517 0.295 0.188

- If we assume independence, then this is also a guess of the conditional distributions of Goals given Urban.Rural.
- The corresponding expected counts in the sample are then:

```
## Goals
## Urban.Rural Grades Popular Sports Sum
## Rural 77.0 (0.517) 44.0 (0.295) 28.1 (0.188) 149.0 (1.000)
## Suburban 78.0 (0.517) 44.5 (0.295) 28.4 (0.188) 151.0 (1.000)
## Urban 92.0 (0.517) 52.5 (0.295) 33.5 (0.188) 178.0 (1.000)
## Sum 247.0 (0.517) 141.0 (0.295) 90.0 (0.188) 478.0 (1.000)
```
#### <span id="page-19-2"></span>**3.5 Calculation of expected table**

pctexptab

![](_page_20_Picture_333.jpeg)

- We note that
	- **–** The relative frequency for a given column is **column total** divided by **table total**. For example Grades, which is  $\frac{247}{478} = 0.517$ .
	- **–** The expected value in a given cell in the table is then the cell's relative column frequency multiplied by the cell's **row total**. For example Rural and Grades:  $149 \times 0.517 = 77.0$ .
- This can be summarized to:
	- **–** The expected value in a cell is the product of the cell's **row total** and **column total** divided by the **table total**

# <span id="page-20-0"></span>**3.6** Chi-squared  $(\chi^2)$  test statistic

• We have an **observed table**:

tab

![](_page_20_Picture_334.jpeg)

• And an **expected table**, if  $H_0$  is true:

![](_page_20_Picture_335.jpeg)

- If these tables are "far from each other", then we reject  $H_0$ . We want to measure the distance via the Chi-squared test statistic:
	- $X^2 = \sum \frac{(f_o f_e)^2}{f}$  $\frac{-f_e}{f_e}$ : Sum over all cells in the table

 $- f<sub>o</sub>$  is the frequency in a cell in the observed table

- $f_e$  is the corresponding frequency in the expected table.
- We have:

$$
X_{obs}^2 = \frac{(57 - 77)^2}{77} + \ldots + \frac{(26 - 33.5)^2}{33.5} = 18.8
$$

• Is this a large distance??

# <span id="page-21-0"></span>**3.7**  $\chi^2$ -test template.

- We want to test the hypothesis  $H_0$  of independence in a table with  $r$  rows and  $c$  columns:
	- We take a sample and calculate  $X_{obs}^2$  the observed value of the test statistic.
	- $-$  p-value: Assume  $H_0$  is true. What is then the chance of obtaining a larger  $X^2$  than  $X^2_{obs}$ , if we repeat the experiment?
- This can be approximated by the  $\chi^2$ -distribution with  $df = (r-1)(c-1)$  degrees of freedom.
- For Goals and Urban.Rural we have  $r = c = 3$ , i.e.  $df = 4$  and  $X_{obs}^2 = 18.8$ , so the p-value is:

![](_page_21_Figure_6.jpeg)

1 - **pdist**("chisq", 18.8, df = 4)

![](_page_21_Figure_8.jpeg)

• There is clearly a significant association between Goals and Urban.Rural.

## <span id="page-21-1"></span>**3.8 The function chisq.test**

• All of the above calculations can be obtained by the function chisq.test.

```
tab <- tally(~ Urban.Rural + Goals, data = popKids)
testStat <- chisq.test(tab, correct = FALSE)
testStat
```
## ## Pearson's Chi-squared test ## ## data: tab ## X-squared = 18.828, df = 4, p-value = 0.0008497

```
testStat$expected
```
## Goals ## Urban.Rural Grades Popular Sports ## Rural 76.99372 43.95188 28.05439 ## Suburban 78.02720 44.54184 28.43096 ## Urban 91.97908 52.50628 33.51464

• The frequency data can also be put directly into a matrix.

```
data <- c(57, 87, 103, 50, 42, 49, 42, 22, 26)
tab \leftarrow matrix(data, nrow = 3, ncol = 3)row.names(tab) <- c("Rural", "Suburban", "Urban")
colnames(tab) <- c("Grades", "Popular", "Sports")
tab
```
![](_page_22_Picture_252.jpeg)

```
chisq.test(tab)
```

```
##
## Pearson's Chi-squared test
##
## data: tab
## X-squared = 18.828, df = 4, p-value = 0.0008497
```
# <span id="page-22-0"></span>**3.9** The  $\chi^2$ -distribution

• The  $\chi^2$ -distribution with *df* degrees of freedom:

- $-$  Is never negative. And  $X^2 = 0$  only happens if  $f_e = f_o$ .
- –– Has mean  $\mu = df$
- $-$  Has standard deviation *σ* =  $\sqrt{2df}$
- **–** Is skewed to the right, but approaches a normal distribution when *df* grows.

![](_page_23_Figure_0.jpeg)

## <span id="page-23-0"></span>**3.10 Summary**

- For the the Chi-squared statistic,  $X^2$ , to be appropriate we require that the expected values have to be  $f_e \geq 5$ .
- Now we can summarize the ingredients in the Chi-squared test for independence.

## TABLE 8.5: The Five Parts of the Chi-Squared Test of Independence

- 1. Assumptions: Two categorical variables, random sampling,  $f_e \geq 5$  in all cells
- 2. Hypotheses:  $H_0$ : Statistical independence of variables  $H_a$ : Statistical dependence of variables

3. Test statistic:  $\chi^2 = \sum \frac{(f_o - f_e)^2}{f_e}$ , where  $f_e = \frac{(\text{Row total})(\text{Column total})}{\text{Total sample size}}$ 4. *P*-value:  $P =$  right-tail probability above observed  $\chi^2$  value, for chi-squared distribution with  $df = (r - 1)(c - 1)$ 5. Conclusion: Report P-value If decision needed, reject  $H_0$  at  $\alpha$ -level if  $P \leq \alpha$ 

## <span id="page-23-1"></span>**3.11 Residual analysis**

- If we reject the hypothesis of independence it can be of interest to identify the significant deviations.
- In a given cell in the table, *f<sup>o</sup>* − *f<sup>e</sup>* is the deviation between data and the expected values under the null hypothesis.
- We assume that  $f_e \geq 5$ .
- If  $H_0$  is true, then the standard error of  $f_o f_e$  is given by

 $se = \sqrt{f_e(1 - \text{row proportion})(1 - \text{column proportion})}$ 

• The corresponding *z*-score

$$
z = \frac{f_o - f_e}{se}
$$

should in 95% of the cells be between  $\pm 2$ . Values above 3 or below -3 should not appear.

- In popKids table cell Rural and Grade we got  $f_e = 77.0$  and  $f_o = 57$ . Here **column proportion**  $= 0.517$  and **row proportion**  $= 149/478 = 0.312$ .
- We can then calculate

$$
z = \frac{57 - 77}{\sqrt{77(1 - 0.517)(1 - 0.312)}} = -3.95
$$

- Compared to the null hypothesis there are way too few rural kids who find grades important.
- In summary: The standardized residuals allow for cell-by-cell (*f<sup>e</sup>* vs *fo*) comparision.

## <span id="page-24-0"></span>**3.12 Residual analysis in R**

• In R we can extract the standardized residuals from the output of chisq.test:

```
tab <- tally(~ Urban.Rural + Goals, data = popKids)
testStat <- chisq.test(tab, correct = FALSE)
testStat$stdres
```
![](_page_24_Picture_393.jpeg)

## <span id="page-24-1"></span>**3.13 Cramér's V**

• To measure the strength of the association, the Swedish mathematician Harald Cramér developed a measure which is estimated by

$$
V = \sqrt{\frac{X^2}{n \cdot \min(r - 1, c - 1)}}
$$

where r and c are the number of columns and rows in the contingency table and n is the sample size.

- Property:
	- **–** Cramér's V lies between 0(no association) and 1(complete association)
- In the situation with the factors Goals and Urban.Rural from the dataset popularKids we get

$$
V = \sqrt{\frac{X^2}{n \cdot \min(r - 1, c - 1)}} = \sqrt{\frac{18.8}{479 \cdot \min(3 - 1, 3 - 1)}} = 0.14,
$$

which indicates a weak (but significant) association.

• The function CramerV in the package DescTools gives you the value and a confidence interval

**library**(DescTools)

```
##
## Attaching package: 'DescTools'
## The following object is masked from 'package:mosaic':
##
## MAD
CramerV(tab, conf = 0.95, type = "perc")
```
## Cramer V lwr.ci upr.ci ## 0.14033592 0.06014641 0.19419139

# <span id="page-25-0"></span>**4 Ordinal variables**

## <span id="page-25-1"></span>**4.1 Association between ordinal variables**

- For a random sample of black males the General Social Survey in 1996 asked two questions:
	- **–** Q1: What is your yearly income (income)?
	- **–** Q2: How satisfied are you with your job (satisfaction)?
- Both measurements are on an ordinal scale.

![](_page_25_Picture_207.jpeg)

- We might do a chi-square test to see whether Q1 and Q2 are associated, but the test does not exploit the ordinality.
- We shall consider a test that incorporates ordinality.

## <span id="page-25-2"></span>**4.2 Gamma coefficient**

- Consider a pair of respondents, where **respondent 1** is below **respondent 2** in relation to Q1.
	- **–** If **respondent 1** is also below **respondent 2** in relation to Q2 then the pair is *concordant*.
	- **–** If **respondent 1** is above **respondent 2** in relation to Q2 then the pair is *disconcordant*.
- Let:

 $C =$  the number of concordant pairs in our sample.

 $D =$  the number of disconcordant pairs in our sample.

• We define the estimated *gamma coefficient*

$$
\hat{\gamma} = \frac{C - D}{C + D} = \underbrace{\frac{C}{C + D}}_{concordant \ prop.} - \underbrace{\frac{D}{C + D}}_{discordant \ prop.}
$$

## <span id="page-26-0"></span>**4.3 Gamma coefficient**

- Properties:
	- **–** Gamma lies between -1 og 1
	- **–** The sign tells whether the association is positive or negative
	- **–** Large absolute values correspond to strong association
- The standard error  $se(\hat{\gamma})$  on  $\hat{\gamma}$  is complicated to calculate, so we leave that to software.
- We can now determine a  $95\%$  confidence interval:

$$
\hat{\gamma} \pm 1.96se(\hat{\gamma})
$$

and if zero is contained in the interval, then there is no significant association, when we perform a test with a 5% significance level.

#### <span id="page-26-1"></span>**4.4 Example**

• First, we need to install the package vcdExtra, which has the function GKgamma for calculating gamma. It also has the dataset on job satisfaction and income built-in:

```
library(vcdExtra)
JobSat
```
![](_page_26_Picture_232.jpeg)

![](_page_26_Picture_233.jpeg)

• A positive association. Marginally significant at the 10% level, but not so at the 5% level.

# <span id="page-27-0"></span>**5 Validation of data**

## <span id="page-27-1"></span>**5.1 Goodness of fit test**

- You have collected a sample and want to know, whether the sample is representative for people living in Hirtshals.
- E.g. whether the distribution of gender, age, or profession in the sample do not differ significantly from the distribution in Hirtshals.
- Actually, you know how to do that for binary variables like gender, but not if you e.g. have 6 agegroups.

#### <span id="page-27-2"></span>**5.2 Example**

• As an example we look at *k* groups, where data from Hjørring kommune tells us the distribution in Hirtshals is given by the vector

$$
\pi=(\pi_1,\ldots,\pi_k),
$$

where  $\pi_i$  is the proportion which belongs to group number  $i, i = 1, 2, \ldots, k$  in Hirtshals.

• Consider the sample represented by the vector:

$$
O=(O_1,\ldots,O_k),
$$

where  $O_i$  is the observed number of individuals in group number  $i, i = 1, 2, \ldots, k$ .

• The total number of individuals:

$$
n = \sum_{i=1}^{k} O_i.
$$

• The expected number of individuals in each group, if we have a sample from Hirtshals:

$$
E_i = n\pi_i, i = 1, 2, \ldots, k
$$

## <span id="page-27-3"></span>**5.3 Goodness of fit test**

• We will use the following measure to see how far away the observed is from the expected:

$$
X^{2} = \sum_{i=1}^{k} \frac{(O_{i} - E_{i})^{2}}{E_{i}}
$$

• If this is large we reject the hypothesis that the sample has the same distribution as Hirtshals. The reference distribution is the  $\chi^2$  with  $k-1$  degrees of freedom.

#### <span id="page-27-4"></span>**5.4 Example**

• Assume we have four groups and that the true distribution is given by:

 $k < - 4$ pi\_vector <- **c**(0.3, 0.2, 0.25, 0.25)

• Assume that we have the following sample:

```
O_vector <- c(74, 72, 40, 61)
  • Expected number of individuals in each group:
n <- sum(O_vector)
E_vector <- n * pi_vector
E_vector
## [1] 74.10 49.40 61.75 61.75
  • X^2 statistic:
Xsq = sum((0_vector - E_vector)^2 / Evector)Xsq
## [1] 18.00945
  • p-value:
p_value < -1 - pchisq(Xsq, df = k-1)p_value
## [1] 0.0004378808
5.5 Test in R
Xsq_test <- chisq.test(O_vector, p = pi_vector)
```

```
##
## Chi-squared test for given probabilities
##
## data: O_vector
## X-squared = 18.009, df = 3, p-value = 0.0004379
```
• As the hypothesis is rejected, we look at the standardized residuals (*z*-scores):

Xsq\_test\$stdres

<span id="page-28-0"></span>Xsq\_test

## [1] -0.01388487 3.59500891 -3.19602486 -0.11020775

• We conclude that group 1 and 4 is close to true distribution in Hirtshals, but in groups 2 og 3 we have a significant mismatch.